Onlangs beschreef **Paul Drijvers** in de *Nieuwe Wiskrant* een opgave over derdegraadsfuncties. In het kader van een project rond het computeralgebraprogramma TI Interactive gebruikte **Hans Klein** deze opdracht in een van zijn klassen. In dit artikel een verslag van de ervaringen en een reflectie op de opgave.

# **Een bijzondere(?) derdegraadskromme**

### **Inleiding**

Onlangs besprak Paul Drijvers in dit blad een hoofdstuk uit het 'Second International Handbook of Mathematics Education<sup>'1</sup>. De redactie stelde voor om ook een opgave op te nemen die docenten in de klas zouden kunnen uitproberen. Dat gebeurde, waarop Hans Klein, docent aan het Zernike College in Groningen, de uitdaging aannam en de opdracht in de klas heeft gebruikt. Zijn ervaringen vormen de basis van dit artikel.

Hieronder presenteren we de opgave eerst nog een keer. Dan beschrijven we de gang van zaken in de klas en de uitwerkingen van enkele leerlingen. Ten slotte reflecteren we nog vanuit wiskundig standpunt op de opgave.

#### **De opgave**

De opgave zoals die eerder in de *Nieuwe Wiskrant* stond ziet u in figuur 1. De begeleidende tekst luidde als volgt:

Wat u zou kunnen doen, is uw leerlingen  $-$  en dan denk ik aan VWO5 wiskunde  $B$  – aan deze opgave laten werken met ICT-gereedschap bij de hand. Dat kan de grafische rekenmachine zijn of VU-Grafiek, maar mooier nog is het als dat gereedschap ook algebraïsche mogelijkheden biedt. Denk aan Derive, Scientific Notebook, TI Interactive, Studyworks of een symbolische rekenmachine. Voorwaarde is wel dat de leerlingen al redelijk met ICT uit de voeten kunnen. Als u de opgave duidelijk inleidt bij de leerlingen, kunt u er wellicht voor zorgen dat u, wanneer ze zelf aan de slag gaan, de handen zoveel mogelijk vrij heeft om te observeren wat de leerlingen doen. De centrale vraag daarbij zou kunnen zijn: welke relatie is er zichtbaar tussen de mogelijkheden van het ICT-gereedschap en het denken van de leerlingen? Hoe beenvloeden de mogelijkheden van de ICT-omgeving het denken en hoe leidt het denken van de leerlingen tot een bepaald type ICT-gebruik? Dit is bepaald niet gemakkelijk, maar kan aanleiding zijn tot interessante waarnemingen en gesprekken, zeker als u het niet alleen hoeft te doen.

#### **De organisatie in de klas**

Hans Klein, actief deelnemer aan het docentennetwerk TI Interactive, heeft deze opgave in VWO5 wiskunde B12 gebruikt in het kader van een project rond dit pakket. TI Interactive<sup>2</sup> is een computeralgebrapakket waarin formules, algebra, grafieken en tekst met elkaar gecombineerd kunnen worden. De interface voor het tekenen van grafieken is vergelijkbaar met die van de grafische rekenmachines TI-83 en TI-84. Voor de algebraïsche bewerkingen is de bediening analoog aan die van de TI-89 en Voyage 200.

Hieronder zie je de grafiek van de functie *f* met  $f(x) = x^3 - 3x^2 - x + 3$ .

Midden tussen de twee nulpunten  $x = 1$  en  $x = 3$ , dus bij  $x = 2$ , is de raaklijn aan de grafiek van *f* getekend. Zo op het oog lijkt die door het derde nulpunt te gaan.

- a. Gaat die raaklijn inderdaad door het derde nulpunt?
- b. Als je twee andere nulpunten neemt, gaat de raaklijn 'in het gemiddelde' ook door het derde nulpunt?
- c. Is dat ook zo als je een andere derdegraadsfunctie neemt?

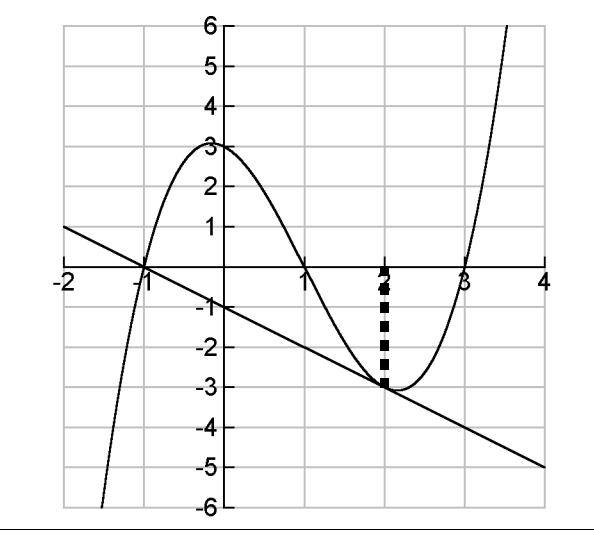

*fig. 1 Derdegraadsfunctie met bijzondere(?) eigenschap*

In het derde kwartaal van het schooljaar gaf Hans één uur (60 minuten) in de week les in het computerlokaal. De negenentwintg leerlingen zaten dan individueel aan een PC met TI Interactive, al werd er natuurlijk ook veel samengewerkt. De eerste vier lessen werkten de leerlingen aan een aantal introductiepractica, waarin met name de wiskundige mogelijkheden van het programma aan de orde kwamen. De practica werden via Blackboard aangeboden.

Na deze vier lessen kregen de leerlingen een vijftal verwerkingsopdrachten, waarvan die over de derdegraadsfunctie de eerste was. De leerlingen moesten deze verwerkingsopdrachten aan het einde van de periode op papier inleveren. Daarna kreeg dit project een vervolg in de vorm van een praktische opdracht, waarvan de opzet elders is beschreven<sup>3</sup>. Het is de bedoeling dat deze leerlingen volgend jaar in VWO6 een schoolexamen maken met gebruik van TI Interactive.

Tijdens het werken aan de opdracht over de derdegraadsfuncties heeft Hans vooral rondgelopen en leerlingen individueel of in tweetallen begeleid. Daarbij kwamen de volgende problemen naar voren.

- Veel leerlingen gingen aan de slag met  $y = k \cdot x + b$ als algemene vergelijking van de raaklijn. Het werken in TI Interactive verloopt echter veel handiger wanneer de gedaante  $y = facc(a) \cdot (x - a) + f(a)$  wordt gebruikt. Hierin staat *facc* voor de afgeleide functie van *f*.
- Vraag c, de vraag of de eigenschap ook voor een andere derdegraadsfunctie geldt, werd door sommige leerlingen nogal letterlijk geïnterpreteerd. Ze probeerden gewoon een andere derdegraadsfunctie zonder zich direct af te vragen of de eigenschap ook voor *alle* derdegraadsfuncties geldt.
- Sommige leerlingen gebruikten numerieke benaderingen om vergelijkingen van raaklijnen te vinden. Het probleem daarmee is dat die vanwege de onnauwkeurigheid niet altijd precies door het derde nulpunt gaan. Dan dreigt de bijzondere eigenschap van de derdegraadsfuncties verloren te gaan.
- Wanneer leerlingen wel met het algemene geval aan de slag gingen, moesten ze soms op het spoor van de gedaante  $y = a \cdot (x-p) \cdot (x-q) \cdot (x-r)$  worden gezet, die hier immers handiger is dan de vorm  $y = a \cdot x^3 + b \cdot x^2 + c \cdot x + d$ .

In verband met deze moeilijkheden heeft Hans in de zevende les met de beamer een klassikale instructie van een kwartier gegeven.

## **Leerlingenwerk**

Laten we enkele 'snapshots' uit het werk van de leerlingen bij onderdeel c bekijken.

Figuur  $2$  – jammer genoeg niet in kleur zoals op het beeldscherm – laat een deel van het werk van Sylvia zien. Bij het generaliseren van onderdeel c neemt zij niet een algemene gedaante van een derdegraadsfunctie met drie nulpunten, maar een specifiek voorbeeld. Vervolgens laat ze de nulpunten berekenen en krijgt benaderde oplossingen. Ze kiest twee van de drie nulpunten, maar rekent het gemiddelde daarvan op papier uit en maakt daarbij een fout. De raaklijn gaat dan ook niet door het derde nulpunt en ze concludeert dat de eigenschap niet altijd geldt. Als ze wel correct met de benaderde nulpunten had doorgerekend, zou de raaklijn niet exact door het derde nulpunt zijn gegaan, maar wel met een fout van 0.000023, wat haar vermoedelijk toch wel aan het denken zou hebben gezet.

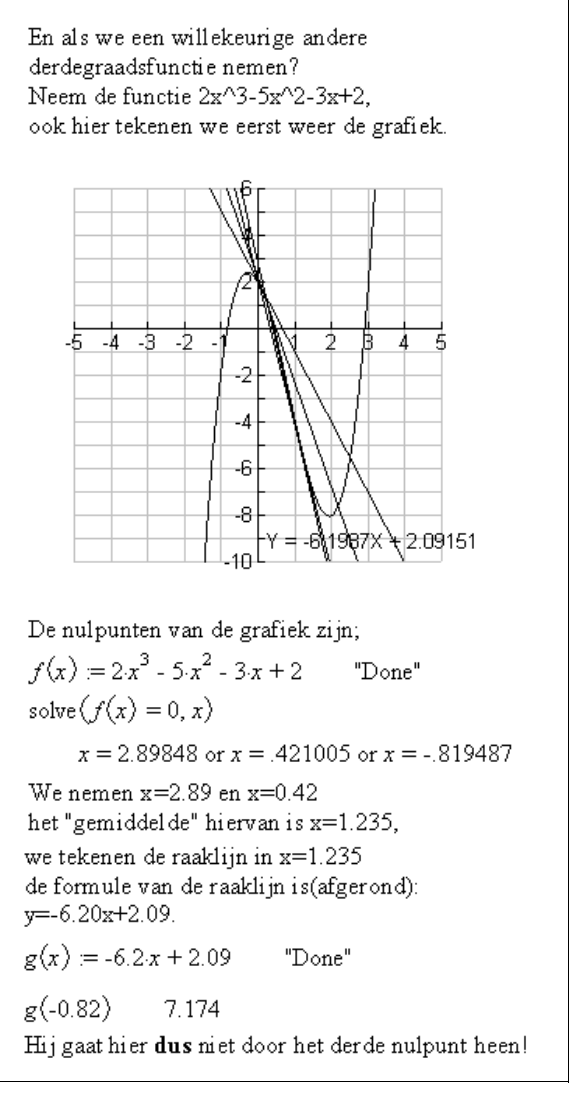

*fig. 2 Sylvia gelooft niet in de eigenschap*

Figuur 3 laat de algemene oplossing van Jochem zien. Hij laat de parameter *a* weg en gaat uit van  $f(x) = (x + r) \cdot (x + p) \cdot (x + q)$ . Vervolgens definieert hij de verzameling nulpunten en kiest hij uit die lijst het tweede en derde element om daaruit het gemiddelde, *xpunt*, te laten berekenen. Dan definieert hij de afgeleide functie *facc* en stelt daarmee de vergelijking van de raaklijn op. Het derde nulpunt van *f* blijkt dan inderdaad ook nulpunt van de raaklijn te zijn. Een compacte oplossing!

| Opdracht 1<br>Met het onderstaande wordt alles bewezen:                                             |
|----------------------------------------------------------------------------------------------------|
| $f(x) = (x+r) \cdot (x+p) \cdot (x+q)$ "Done"                                                       |
| $\textit{mulp} := \textsf{zeros}(f(x), x) \qquad \{-q, -p, -r\}$                                    |
| $x$ <i>punt</i> = $\frac{nulp_{[2]} + nulp_{[3]}}{2}$ $\frac{-(r+p)}{2}$                            |
| facc(x) = $\frac{d}{dx}$ (f(x)) "Done"                                                              |
| $\mathit{raaklijn} := \mathit{face}(\mathit{xpunt}) \cdot (x - \mathit{xpunt}) + f(\mathit{xpunt})$ |
| $r^{2}\left(\frac{-x}{4}-\frac{q}{4}\right)+\frac{p r(x+q)}{2}-\frac{p^{2}(x+q)}{4}$                |
| zeros(raaklijn, x) {-q}                                                                             |

*fig. 3 Compacte algemene oplossing van Jochem*

Ten slotte de aanpak van Harry (figuur 4). Harry werkt met  $f(x) = a \cdot (x+p) \cdot (x+q) \cdot (x+r)$  als algemene formule. Hij definieert *h* als afgeleide van *f.* Hij laat de nulpunten van *f* berekenen en bepaalt daarvan het gemiddelde *m*. Op een inventieve manier laat hij de waarde van *b*, de constante in de vergelijking van de raaklijn  $y = a \cdot x + b$ , berekenen met de opdracht *zeros*: hij stelt dat de lijn en de kromme elkaar moeten snijden voor  $x = m$ , dus dat het verschil daar 0 is, en laat de vergelijking die zo ontstaat oplossen naar *b*. Hij vindt op deze manier de vergelijking van de raaklijn en gaat na dat die inderdaad –  $q$  als nulpunt heeft.

In het algemeen hebben de leerlingen hard gewerkt aan de opgave en vertonen de oplossingen vrij veel variatie. Kennelijk stelt TI Interactive de leerlingen in staat hun eigen oplossingsstrategie te ontwikkelen. Wat verder opvalt, is dat leerlingen gedwongen worden deze oplossingsstrategieën expliciet te maken in de vorm van precies gedefinieerde commando's. We vermoeden dat dit bijdraagt aan een groter bewustzijn van welke stappen waarom worden gezet. Ook zien we dat de aanpak zich in een omgeving als TI Interactive relatief eenvoudig laat generaliseren (onderdeel c). Ten slotte merken we nog op dat leerlingen de neiging kregen om procedures zoals het bepalen van afgeleide functie of raaklijn te condenseren tot definities van objecten. Dat is te beschouwen als een 'hoger standpunt' om tegen raaklijnen en afgeleide functies aan te kijken.

#### **Wiskundige reflectie**

Sommige leerlingen laten dus mooie uitwerkingen zien. Maar hoe verandert de beschikbaarheid van computeralgebra het werken van de leerlingen? Van één kant zien we dat leerlingen elegante methoden in de computeralgebraomgeving ontwikkelen, waarbij ze blijk geven van denken in procedures. Functies en oplossingen worden als objecten beschouwd, waarmee kan worden doorgerekend. Van de andere kant verliezen heuristieken die bij het werken met pen en papier belangrijk zijn hun waarde door de beschikbare rekenkracht van de computeralgebra. Denk bijvoorbeeld aan het vereenvoudigen van het probleem door *a* = 1 te kiezen, of aan het bepalen van een handige positie voor de oorsprong van het assenstelsel door bijvoorbeeld een van de nulpunten in de oorsprong te leggen. Wat belangrijk blijft, is het kiezen van een handige formule voor de algemene derdegraadsfunctie.

$$
f(x) = a \cdot (x + p) \cdot (x + q) \cdot (x + r)
$$
  
\n"Done"  
\n
$$
h(x) = \frac{d}{dx} (f(x))
$$
  
\n"Done"  
\n
$$
mup = zeros(f(x), x)
$$
  
\n
$$
\{-q, -p, -r\}
$$
  
\n
$$
m = \frac{mup_{[2]} + mup_{[3]}}{2}
$$
  
\n
$$
\frac{-(r + p)}{2}
$$
  
\n
$$
b = zeros((h(m) \cdot m + b) - f(m), b)
$$
  
\n
$$
\left\{\frac{-aq \cdot (r^2 - 2 \cdot p \cdot r + p^2)}{4}\right\}
$$
  
\n
$$
g(x) = h(m) \cdot x + b
$$
  
\n"Done"  
\n
$$
g(x)
$$
  
\n
$$
\left\{\frac{-a \cdot (r^2 - 2 \cdot p \cdot r + p^2) \cdot (x + q)}{4}\right\}
$$
  
\n
$$
zeros(g(x), x)
$$
  
\n
$$
\left\{\frac{-a \cdot (r^2 - 2 \cdot p \cdot r + p^2) \cdot (x + q)}{4}\right\}
$$
  
\n
$$
\left\{\frac{-a \cdot (r^2 - 2 \cdot p \cdot r + p^2) \cdot (x + q)}{4}\right\}
$$

*fig. 4 Fragment uit oplossing Harry*

De opgave leent zich voor enkele aardige blikwisselingen. In plaats van te beginnen met de raaklijn 'midden tussen twee nulpunten' en dan te onderzoeken of die door het derde nulpunt gaat, kan men ook beginnen met een lijn door een van de nulpunten, die zodanig draaien dat die de grafiek raakt, en dan nagaan of de *x*-coördinaat van het raakpunt het gemiddelde van de twee andere nulpunten is. Het uitgangspunt is dan dus het nulpunt in plaats van het raakpunt. Figuur 5 laat zien waar deze strategie toe leidt. We leggen een van de nulpunten in 0 en gaan na waar een lijn door de oorsprong de grafiek snijdt. Er is

sprake van raken als er behalve *x* = 0 nog precies één andere oplossing is. Daartoe zou de wortelvorm in de oplos- $\frac{p+q}{2}$ <br>sing gelijk moeten zijn aan 0. Dit levert  $x = \frac{p+q}{2}$ . Dat is een nieuwe bevestiging van onze stelling. Een tweede blikwisseling bestaat eruit dat we beginnen

met een kwadratische functie, zeg *g*, met:

 $g(x) = (x-p) \cdot (x-q)$ . De grafiek is natuurlijk een parabool met top bij  $x = \frac{p+q}{2}$ .

Laten we de *y*-coördinaat van de top *m* noemen. De vergelijking  $(x - p) \cdot (x - q) = m$  heeft dus twee samenvallende oplossingen.

define 
$$
f(x) = x \cdot (x - p) \cdot (x - q)
$$
  
\n"Done"  
\ndefine  $g(x) = ax$   
\n"Done"  
\nsolve( $f(x) = g(x), x$ )  
\n
$$
x = \frac{\sqrt{4a + p^2 - 2p q + q^2} - p - q}{2}
$$
\nor  $x = \frac{\sqrt{4a + p^2 - 2p q + q^2} + p + q}{2}$  or  $x = 0$ 

*fig. 5 Blikwisseling* 

Links en rechts vermenigvuldigen met  $x - r$  geeft dan  $(x-p) \cdot (x-q) \cdot (x-r) = m \cdot (x-r)$ . Het linkerlid is de algemene gedaante van de derdegraadsfunctie, want de coëfficiënt *a* doet er voor ons doel niet toe. Het rechterlid is de vergelijking van een lijn, die vanwege het dubbele snijpunt dus aan de derdegraadskromme raakt voor

$$
x = \frac{p+q}{2}
$$

.

Ook zien we onmiddellijk dat de lijn door het punt (*r*, 0) gaat. Daarmee is de gevraagde eigenschap bewezen.

Er blijven echter nog genoeg vragen over. Hoe zit het bijvoorbeeld bij functies van een hogere graad? Zijn er dan ook mooie verbanden tussen raaklijnen en nulpunten te vinden? En hoe zit het met de meetkundige bewijzen, die vaak overtuigender zijn dan algebraïsche? Kortom, er blijft, ook met computeralgebra bij de hand, van alles te onderzoeken.

We houden ons aanbevolen voor nieuwe ontdekkingen!

De auteurs bedanken Frans de Bruijn van het Etty Hillesum Lyceum in Deventer en Rainer Kaenders van de Radboud Universiteit Nijmegen voor hun waardevolle commentaren op dit artikel en de opgave.

> *Paul Drijvers, Freudenthal Instituut, Utrecht Hans Klein, Zernike College, Groningen*

#### **Noten**

- [1] Drijvers, P. (2003). Technologie in het wiskundeonderwijs: vormend voor en gevormd door wiskundig denken. *Nieuwe Wiskrant, Tijdschrift voor Nederlands wiskundeonderwijs*, *32*(2), 38-43.
- [2] Voor meer informatie over TI Interactive zie http://education.ti.com/us/product/software/tii /features/features.html
- [3] Klein, H. (2003). Keuzeonderwerp computeralgebra. *Euclides, 78*, 368-372.